## **Actors**

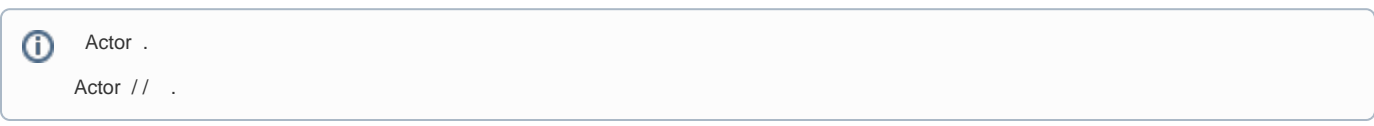

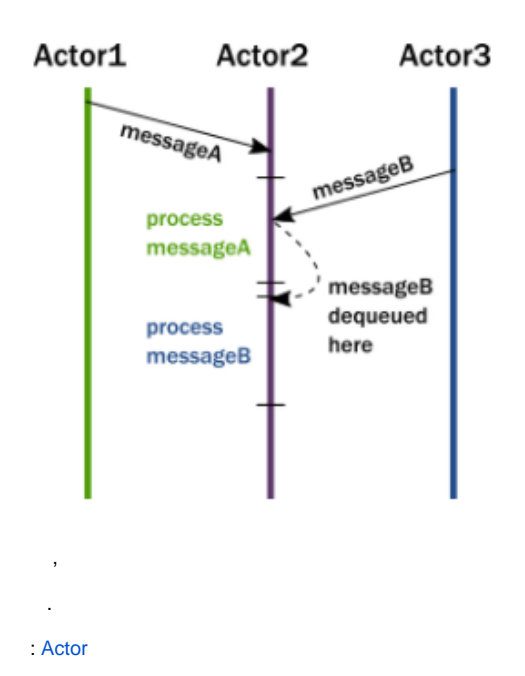

# import akka.actor.ActorSystem

ActorSystem system = ActorSystem.create("helloakka"); , .

import akka.actor.AbstractActor

```
public class MyActor extends AbstractActor {
  private final LoggingAdapter log = Logging.getLogger(getContext().getSystem(), this);
  @Override
  public Receive createReceive() {
    return receiveBuilder()
       .match(String.class, s -> {
        log.info("Received String message: {}", s);
       })
       .matchAny(o -> log.info("received unknown message"))
      .build();
  }
}
```
AbstaractActor .

.

UntypedActor If/Switch .

## import akka.actor.UntypedActor

```
public class TestActor extends UntypedActor {
    private final LoggingAdapter log = Logging
             .getLogger(getContext().system(), "TestActor");
    @Override
    public void onReceive(Object message) throws Exception { 
             if(message instanceof String) { //String Java 
                     log.info("Incommessage {}", message);
                     sender().tell(" ", ActorRef.noSender()); 
             }else {
                     log.info("Unhandle Message {}", message); 
             }
     }
}
```
? , Java/C#

Scala . Java

8 . .

 $\overline{\phantom{a}}$ .

### import akka.actor.Props

```
Props props1 = Props.create(MyActor.class);
Props props2 = Props.create(ActorWithArgs.class,
  () -> new ActorWithArgs("arg")); // careful, see below
Props props3 = Props.create(ActorWithArgs.class, "arg");
```
#### import akka.actor.ActorRef

ActorRef howdyGreeter = system.actorOf( props1 , "howdyGreeter"); howdyGreeter.tell(new WhoToGreet("Akka"), ActorRef.noSender());

- , .
- ,
- .
- 
- .